## Autocad design suite ultimate 2015 how to install

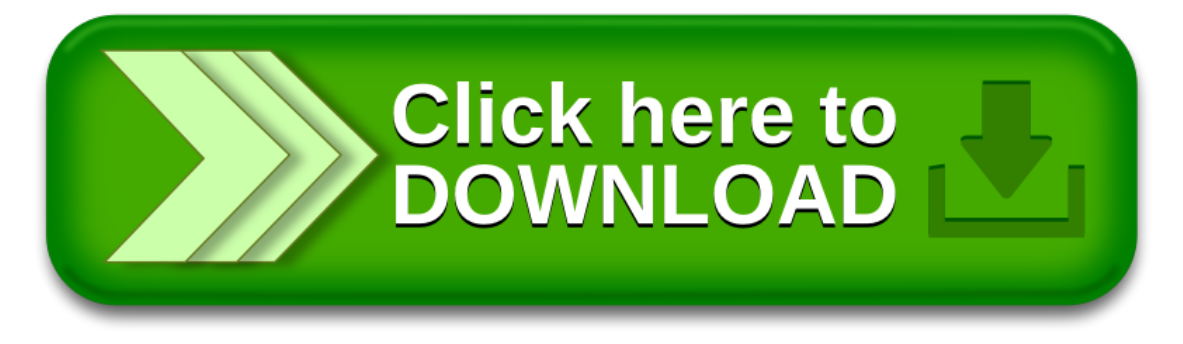